ОБЧИСЛЮВАЛЬНА ТЕХНІКА ТА МІКРОПРОЦЕСОРИ

(курс лекцій)

доцент ШВЕЦЬ Валеріян Анатолійович

#### Формати команд МП х86

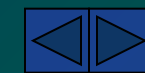

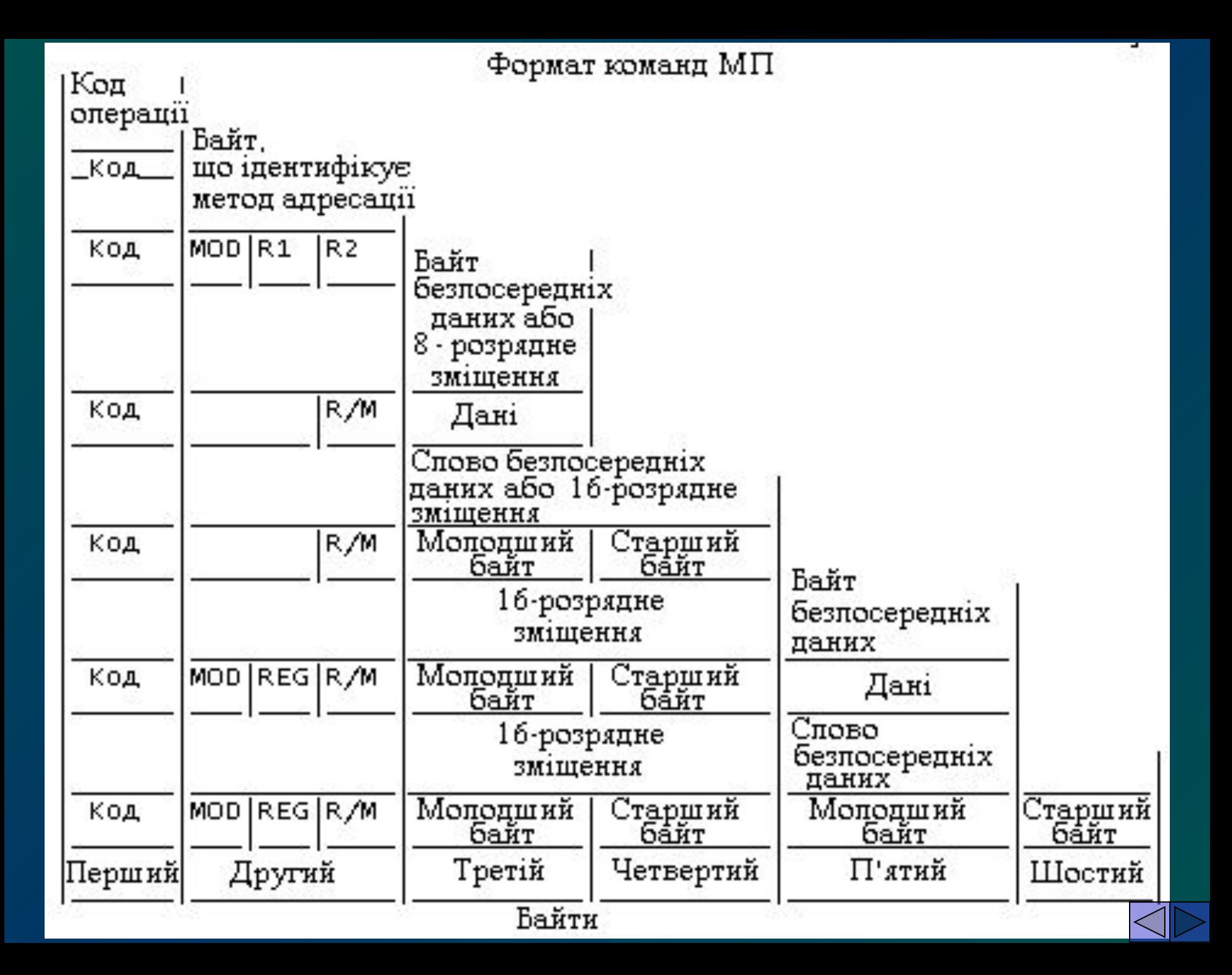

# Режими адресації пам' Rmi MII x86

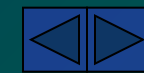

Режими адресації вирішують два **аспекти:**

**• Як формуються адреси пам'яті;**

**• Де перебувають дані.**

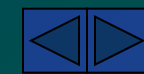

#### Режими адресації пам'яті програми

При здійснені вибірки команди, попередньо обчислюється адреса комірки пам'яті, у якій вона зберігається. Ця адреса визначається як сума лічильника програми (регістр *IР*) і адреси сегмента, одержуваного із сегментного регістра *CS*. Як правило, зміст регістра *IР* збільшується на довжину команди при її виконанні. Проте, за допомогою команд *JMP* і *CALL* можна перевизначити зміст цього регістра.

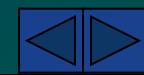

## Режими адресації пам'яті даних

- Безпосередня адресація.
- Пряма адресація.
- Пряма адресація з індексуванням.
- Непряма адресація.
- Адресація по базі.
- Стекова адресація.

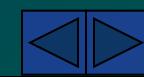

#### Безпосередня адресація

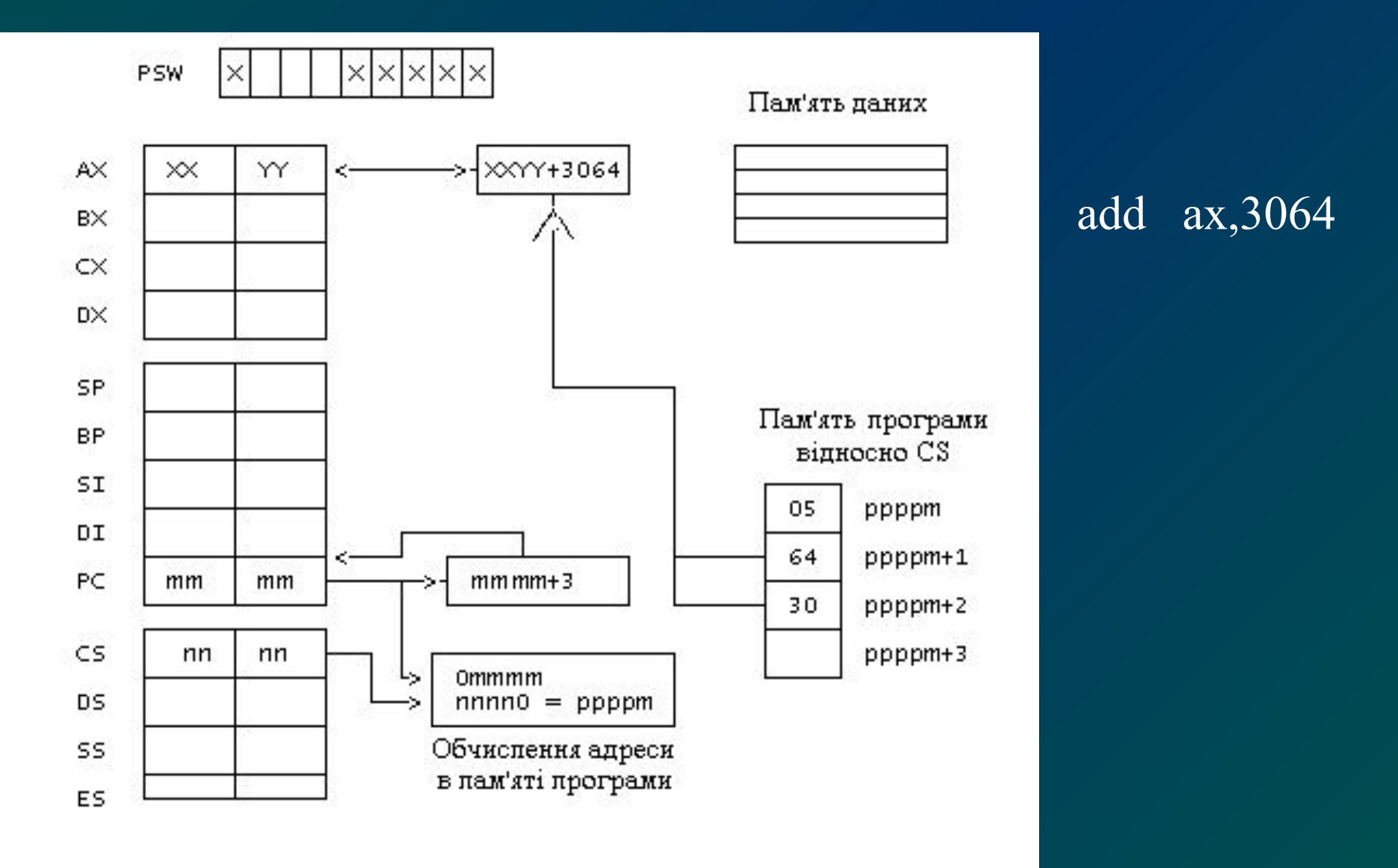

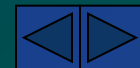

#### Пряма адресація

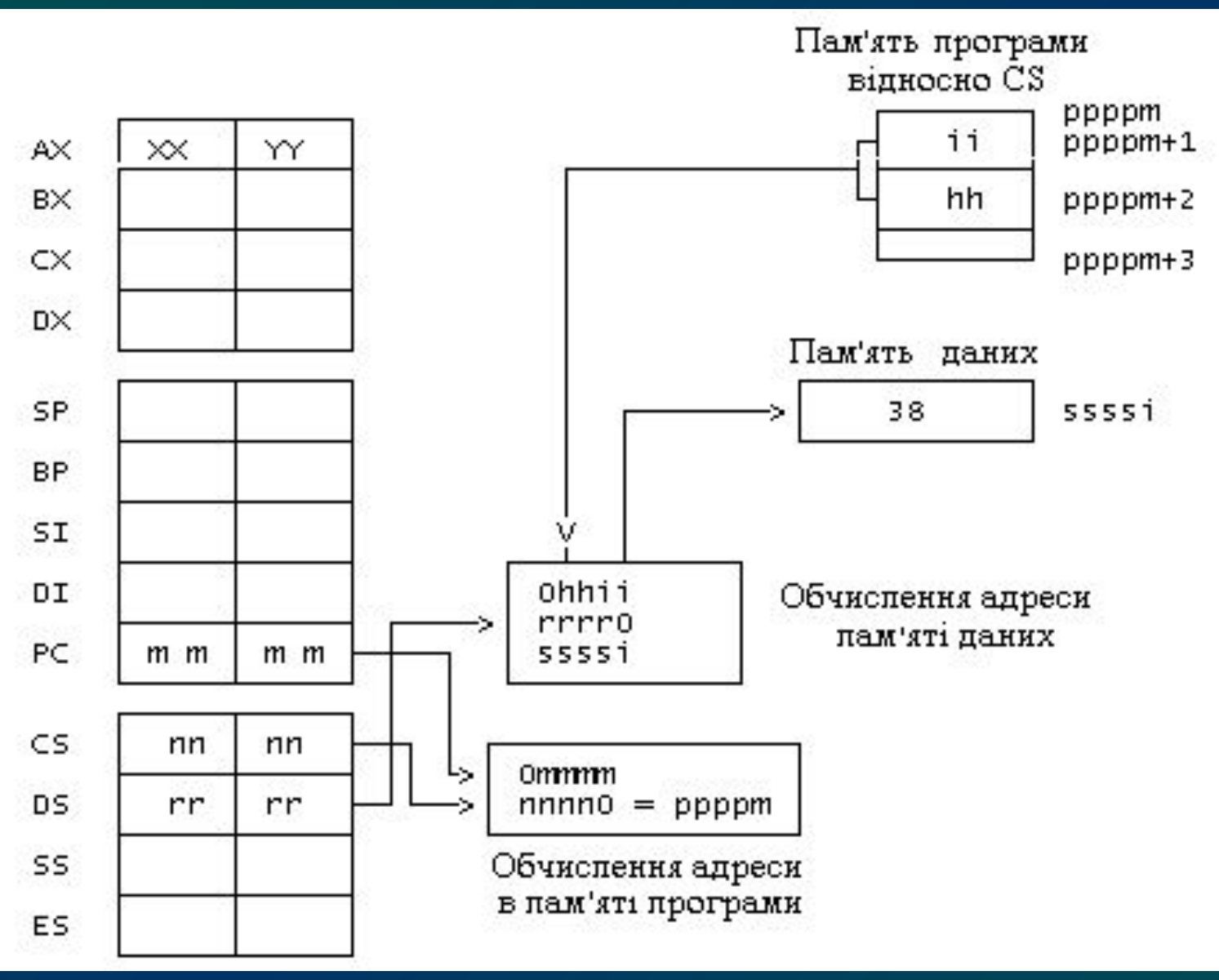

#### add ax, Slog1

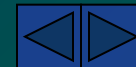

#### Пряма адресація з індексуванням

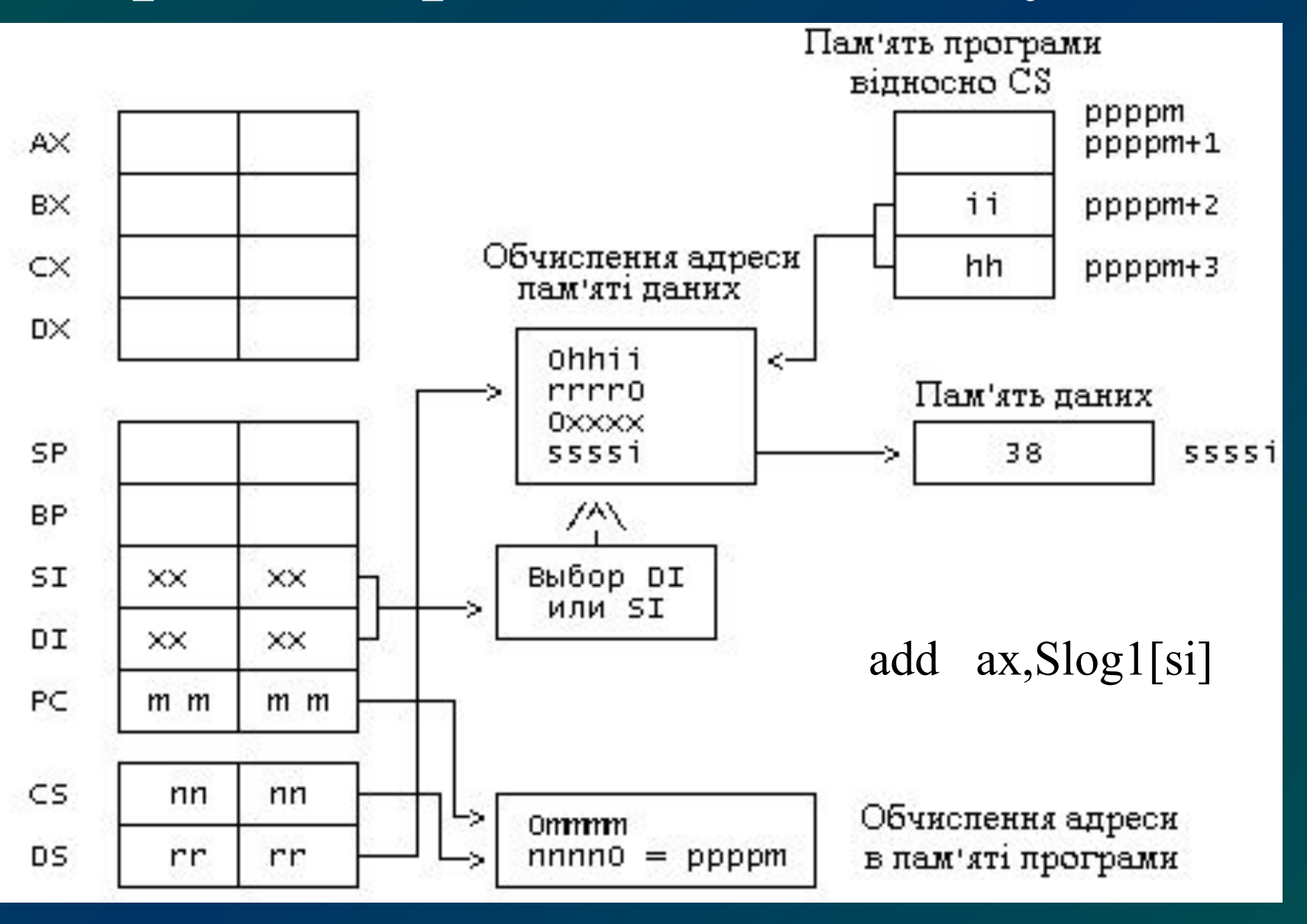

#### Непряма адресація

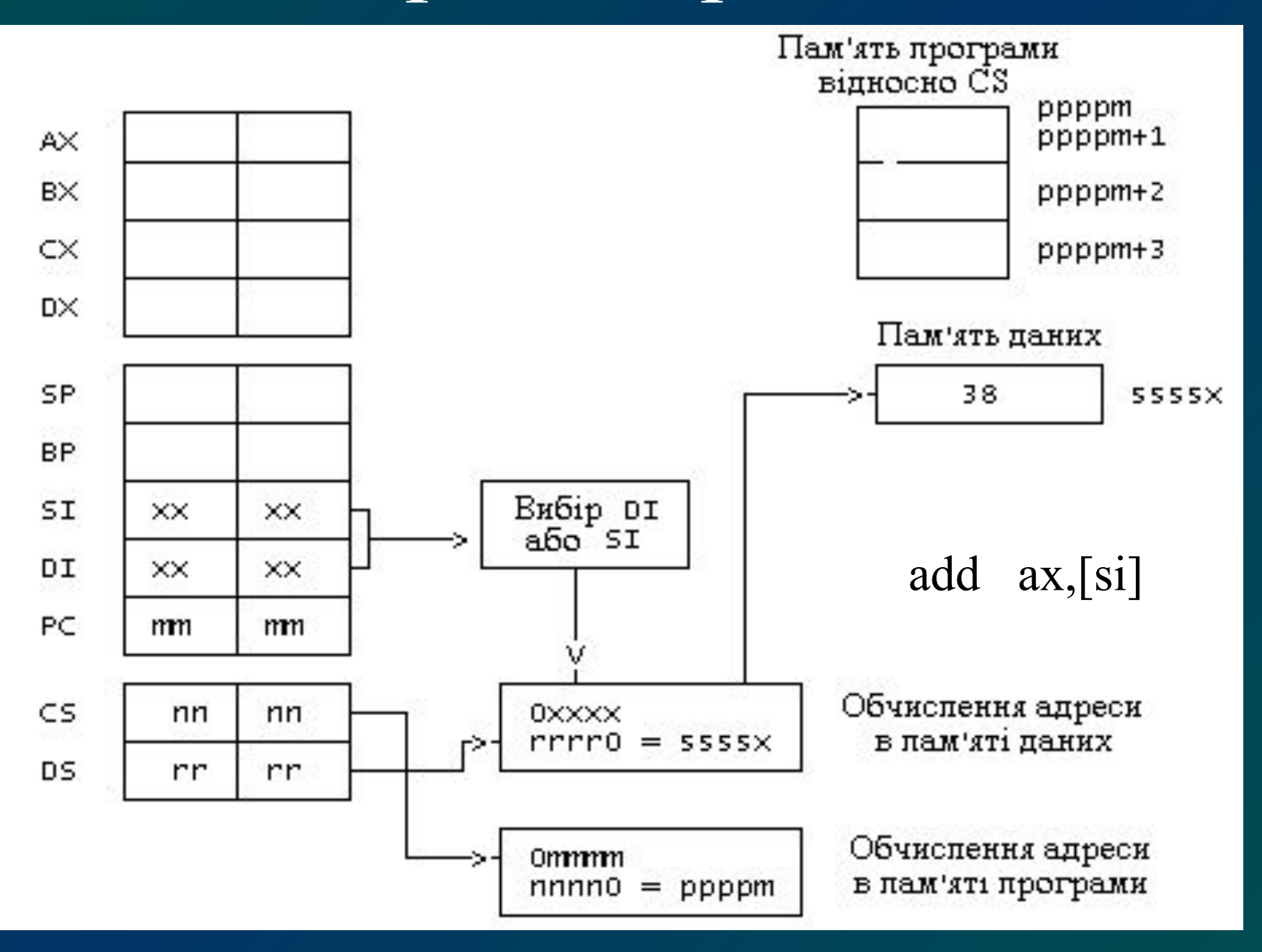

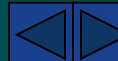

## Адресація по базі

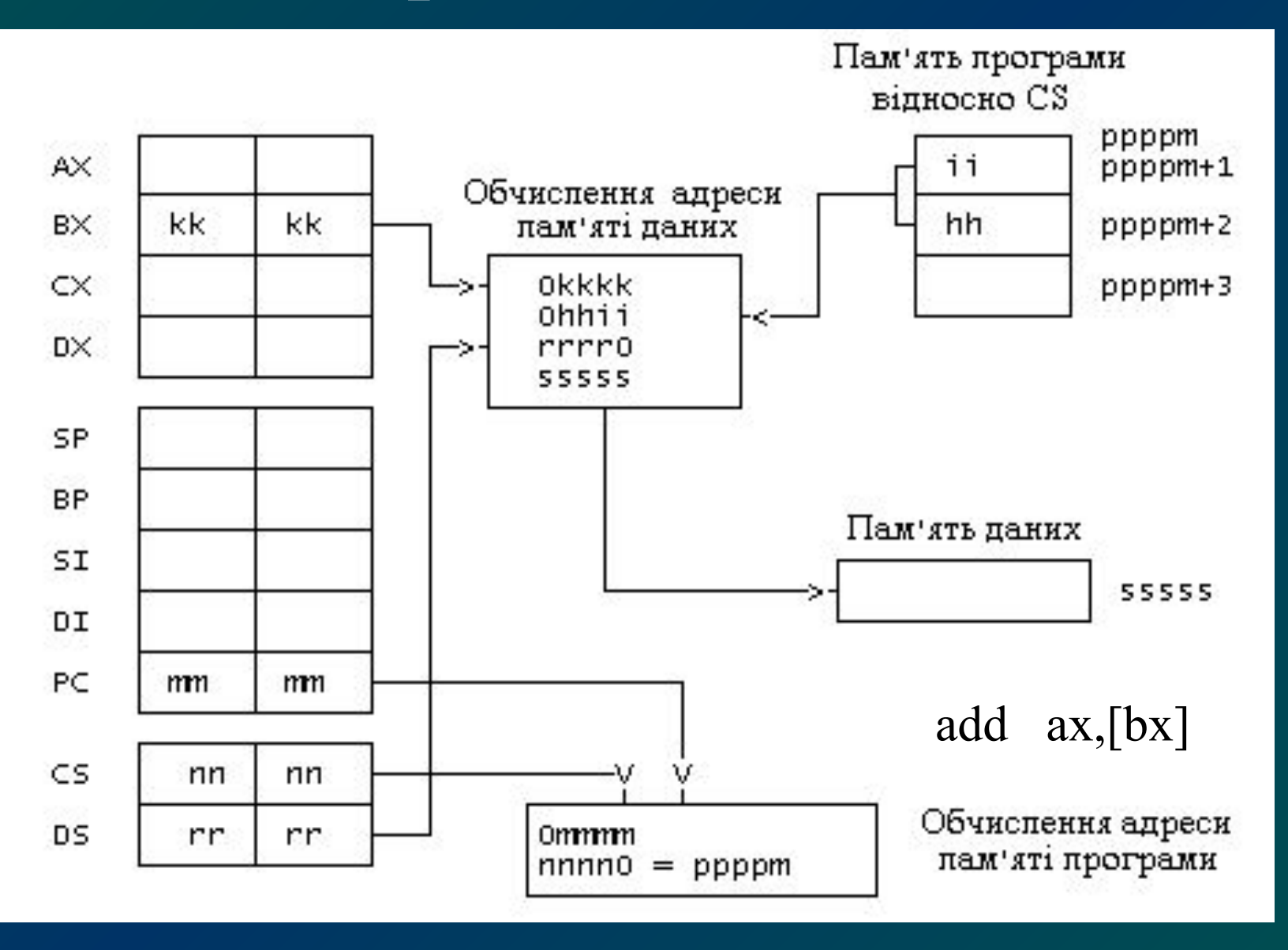

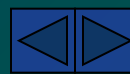

## Адресація по базі з індексуванням

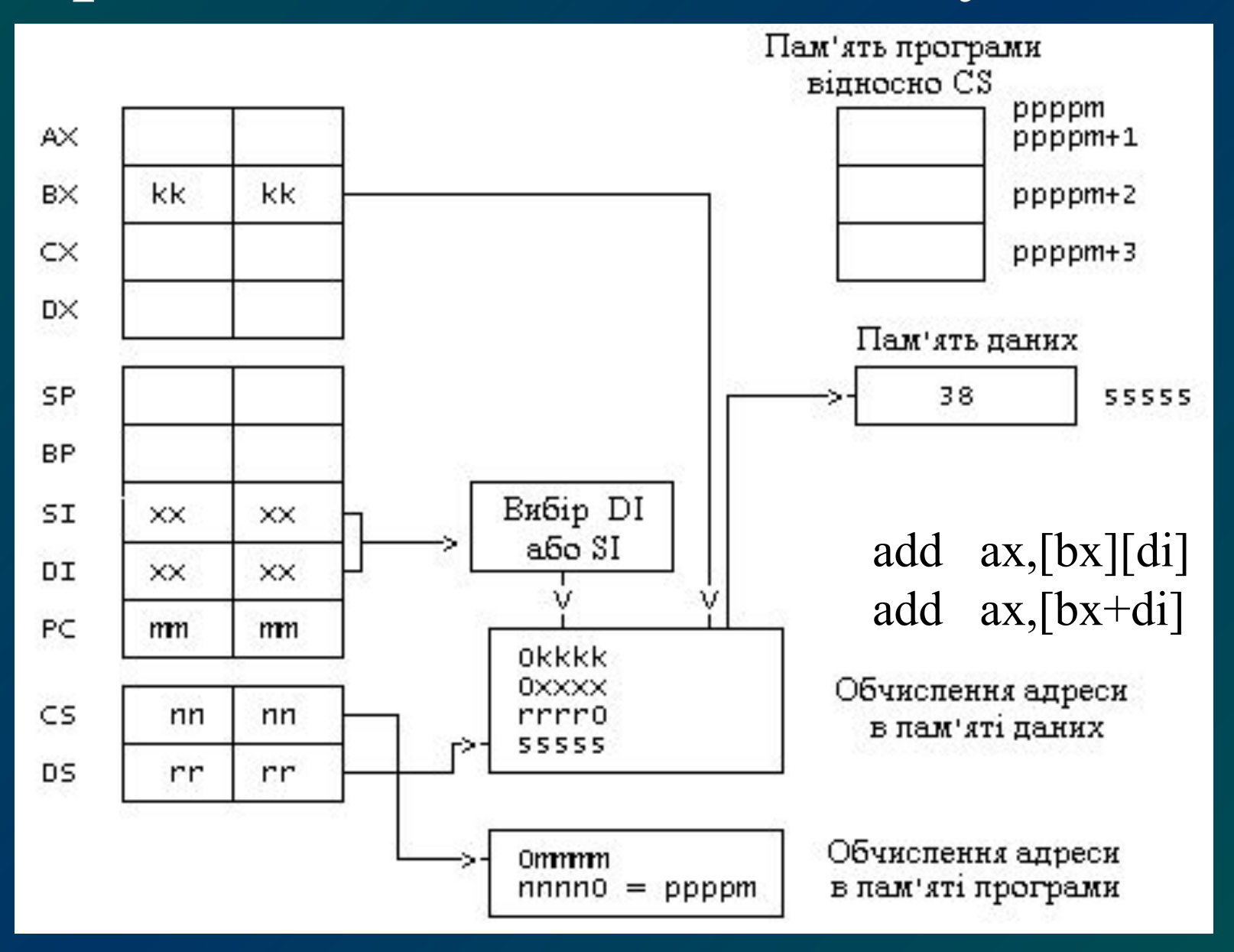

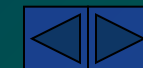

#### Стекова адресація

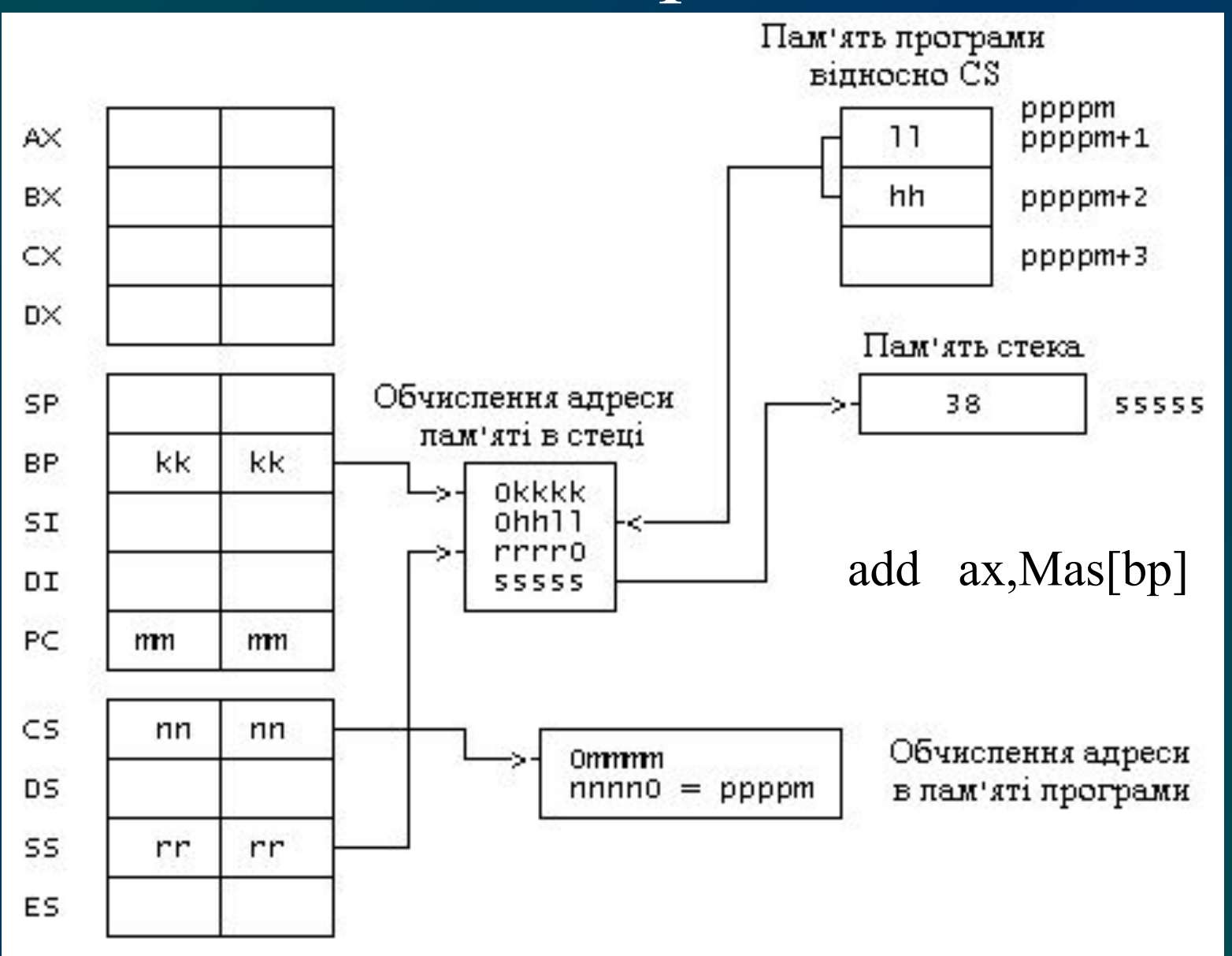

#### **Байт режиму адресації**

**Поле** *mod***.** Це поле може мати таку конфігурацію бітів: − 00 − адресується пам'ять. Поле *mod* цілком визначає режим адресації. Байти зміщення відсутні.

 − 01 − адресується пам'ять. Поле *mod* цілком визначає режим адресації. Є один байт зміщення як число зі знаком із діапазону від -128 до 127.

 – 10 − адресується пам'ять. Поле *r/m* задає режим адресації. Є два байти зміщення.

 − 11 − адресується регістр. Поле *r/m* визначає цей регістр.

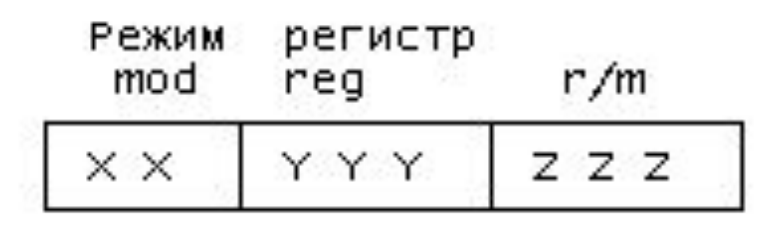

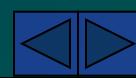

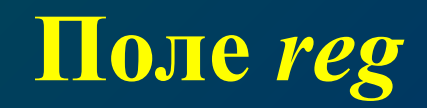

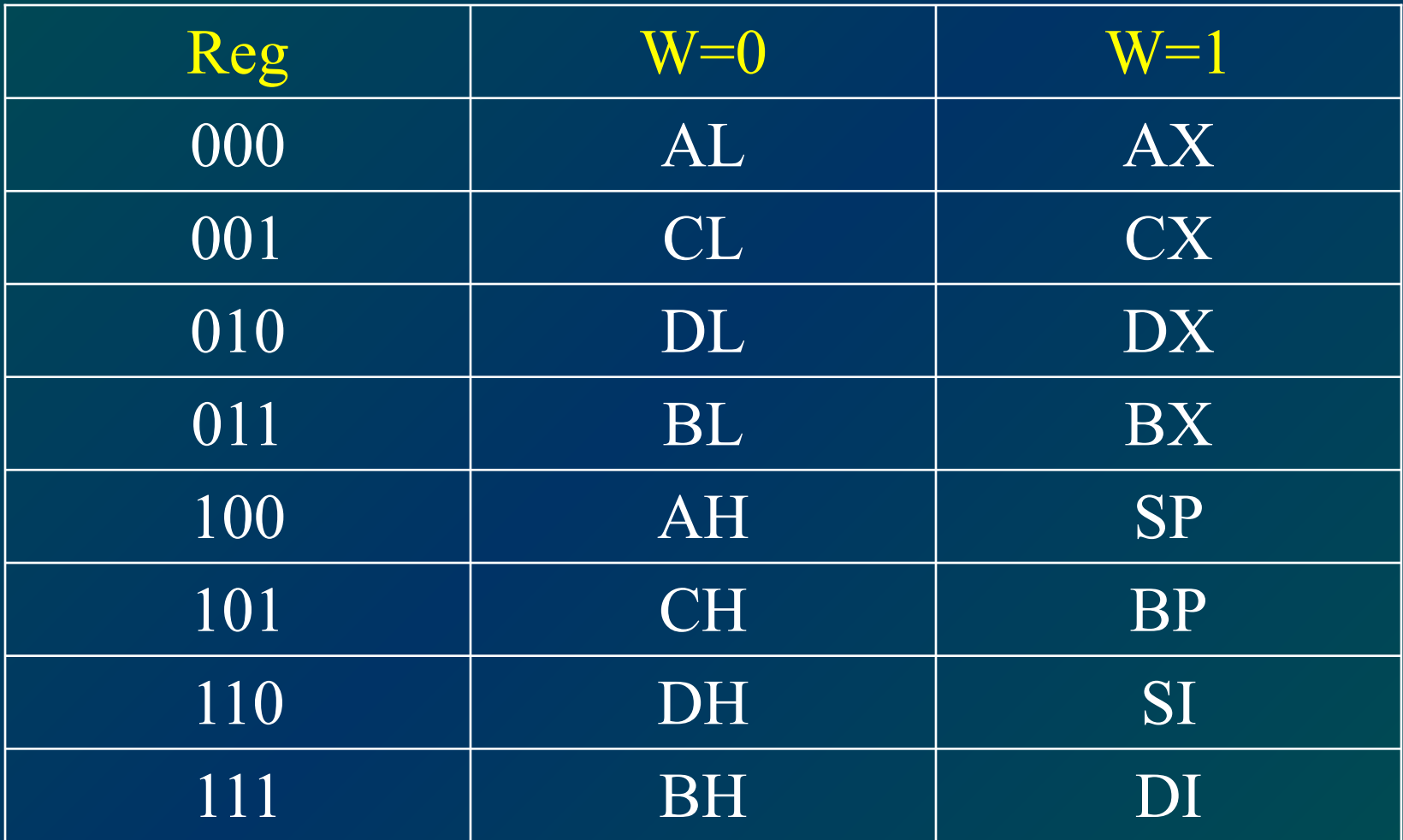

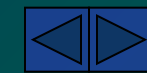

#### **Поле** *r/m*

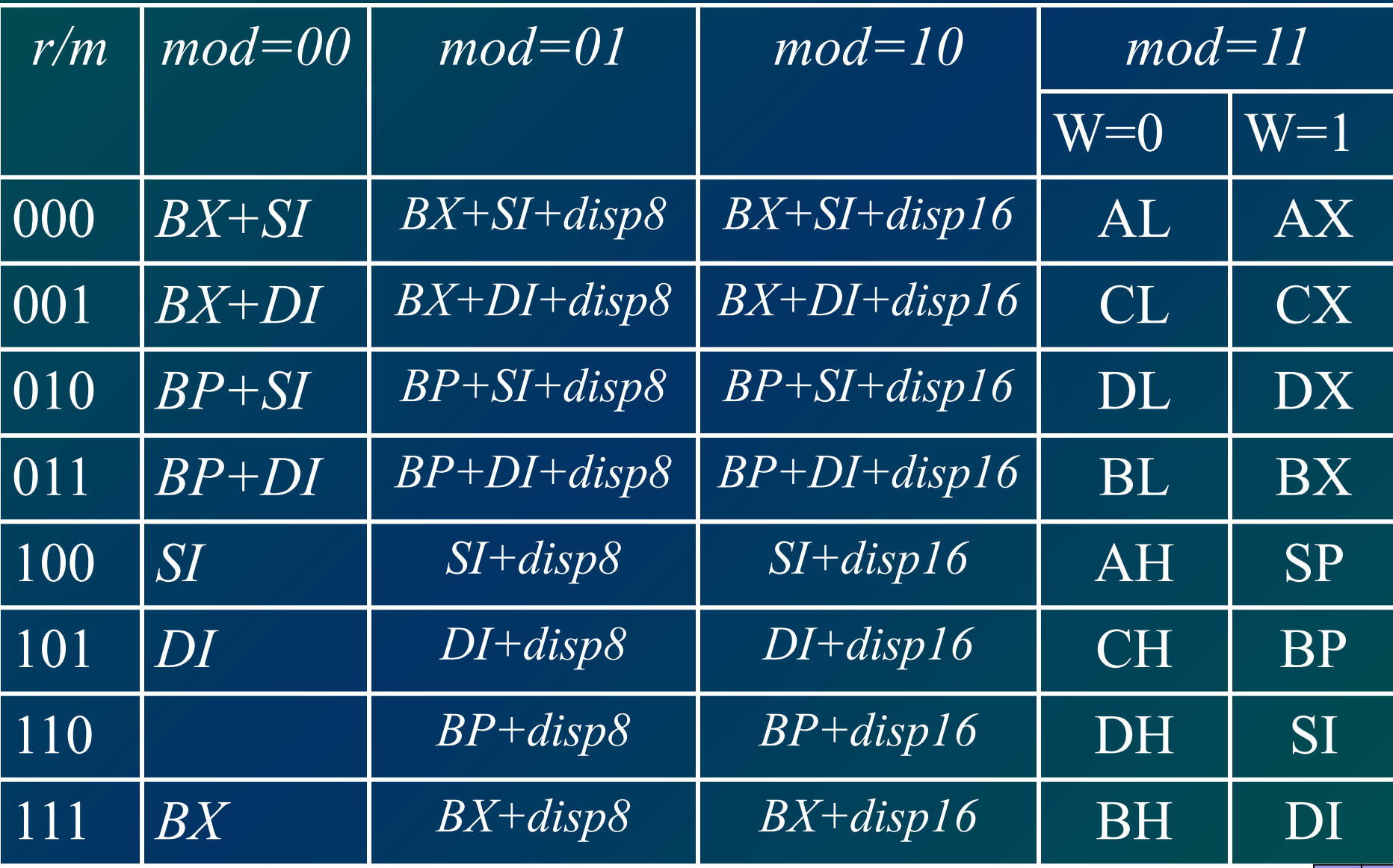